| 3.7  | D 1 1  | <b>T</b> |
|------|--------|----------|
| Name | Period | Date     |
| Name | I CHOU | Date     |

| UNIT ( 🙎 | Integrated Applications |
|----------|-------------------------|
|          | )eg. area i ippreament  |

**Project 1** 

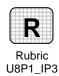

## 3 Independent Practice (page 381)

## **Modify Clip Art**

**Directions:** After you have finished your project, determine whether you have completed the criteria listed in the left column. Fill in the checklist in the shaded columns below and then turn the rubric in to your teacher along with your project.

|                                                                                       | <b>Student Checklist</b> |                  | <b>Teacher Evaluation</b> |  |
|---------------------------------------------------------------------------------------|--------------------------|------------------|---------------------------|--|
| Criteria                                                                              | Completed                | Not<br>Completed | Comments                  |  |
| Complete Independent Practice 2 (p. 381)                                              |                          |                  |                           |  |
| Use Word or the Internet to find clip art that illustrates the information in your ad |                          |                  |                           |  |
| Use WordArt and the Drawing tools to create a logo for your restaurant                |                          |                  |                           |  |
| Add a logo and clip art to your advertisement                                         |                          |                  |                           |  |
| Ungroup the clip art and modify the different elements                                |                          |                  |                           |  |
| Use correct spelling, punctuation, and grammar                                        |                          |                  |                           |  |
| Edit your document and graphics to make sure they are clear and free of any errors    |                          |                  |                           |  |